# 10 Easy Steps for Reviewing Your Drugs

**Step 1: Go to Medicare.gov** https://www.mymedicare.gov

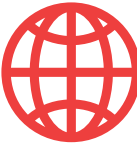

**Step 2: Log In to Account**

Click "Log in" at the top right to access the Medicare.gov portal

## **Step 3: Choose Your Type of Coverage**

Select Medicare Advantage (MA) or Prescription Drug Plan (PDP)

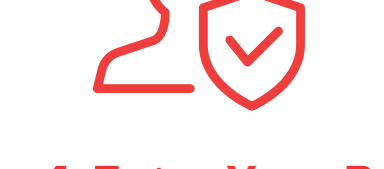

### **Step 4: Enter Your Personal Information**

For an accurate review Medicare.gov requires your Date of Birth & ZIP Code

## **Step 5: Enter Your Drugs**

Enter the drug name, quantity, and frequency of all medications

#### **Step 6: Double Check**

Review your submission and confirm that your list is complete

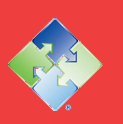

**Annual Medicare reviews are a free service for Affordable Medicare Solutions clients. For more information, visit www.AMSplans.com or call (770) 945-5261**

**Currently, we represent 50-100 organizations that offer dozens of products in your area. You can always contact Medicare.gov, 1-800-MEDICARE, or your local State Health Insurance Program (SHIP) for help with plan choices.**

# 10 Easy Steps for Reviewing Your Dru

# **Step 7: Your Preferred Pharmacy**

Choose your **2** preferred pharmacies

# **Step 8: Plan Results**

Your data can produce a number of plans varied on your information

## **Step 9: Compare Plans**

This page allows you to select two plans to compare. General details about your deductible, coverage, and star rating are all made available to you in the plan summary. Your previous plan will be placed at the top of the list of plans

# **Step 10: Coverage For All Medications**

Make sure that you check over the plan details for all of your medications being covered, and then compare the plan total dollars for the year

#### **Annual Medicare reviews are a free service for Affordable Medicare Solutions clients. For more information, visit www.AMSplans.com or call (770) 945-5261**

**Currently, we represent 50-100 organizations that offer dozens of products in your area. You can always contact Medicare.gov, 1-800-MEDICARE, or your local State Health Insurance Program (SHIP) for help with plan choices.**

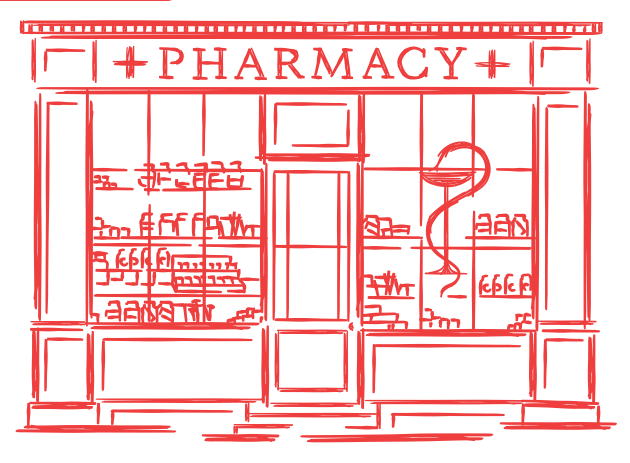

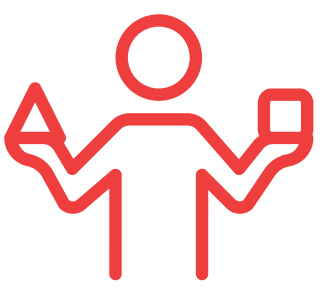

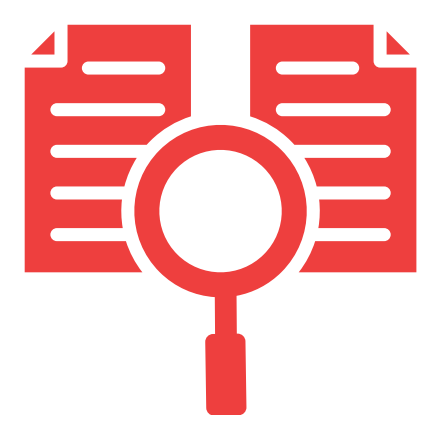

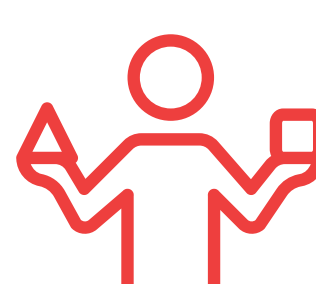

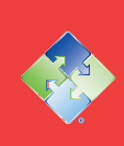